## Package 'bipartiteD3'

May 30, 2024

Type Package Title Interactive Bipartite Graphs Version 0.3.1 Description Generates interactive bipartite graphs using the D3 library. Designed for use with the 'bipartite' analysis package. Sources open source 'viz-js' library Adapted from examples at <<https://bl.ocks.org/NPashaP>> (released under GPL-3). License GPL-3 Encoding UTF-8 **Imports** RColorBrewer ( $>= 1.1$ ), r2d3 ( $>= 0.2.2$ ), purrr ( $>= 0.2.5$ ), dplyr ( $> = 0.7.5$ ), tidyr ( $> = 0.8$ ), stringr( $> = 1.3$ ), tibble ( $> =$ 1.4), downloader( $>= 0.4$ ) Depends RoxygenNote 7.3.1 Suggests knitr, bipartite, vegan, rmarkdown VignetteBuilder knitr NeedsCompilation no Author Chris Terry [aut, cre]

Maintainer Chris Terry <christerry3@btinternet.com>

Repository CRAN

Date/Publication 2024-05-30 17:00:03 UTC

## R topics documented:

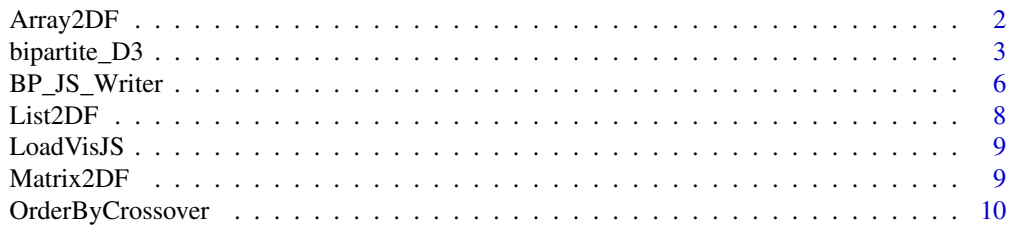

#### <span id="page-1-0"></span>**Index** [12](#page-11-0)

#### Description

Returns a data frame in the format internally required for bipartiteD3 where the first two columns list the interacting species, and subsequent columns list the link strengths in each site.

#### Usage

```
Array2DF(
  Array,
 PrimaryLab = "Primary",
  SecondaryLab = "Secondary",
  SiteNames = NULL
)
```
#### Arguments

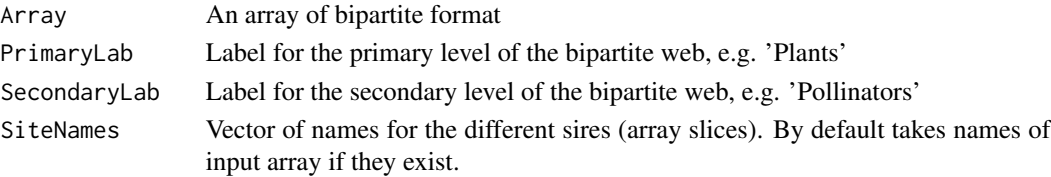

#### Details

Array2DF expects an array of multiple bipartite webs as may be created by the webs2array() function in bipartite. This structure includes row and column names to indicate the species, and a named third dimension giving the names of each of the sites

Note an array of this format can be passed directly to bipartite\_D3 since it will test for an array and apply Array2DF() anyway.

#### Value

A data.frame where the first column is the primary interactor, the second the secondary interactor and subsequent named columns detail the link strengths

#### Examples

```
## Not run:
data(Safariland, vazquenc, package='bipartite')
allin1 <- bipartite::webs2array(Safariland, vazquenc)
Array2DF(allin1)
```
## End(Not run)

<span id="page-2-0"></span>

#### Description

Plots one or more interactive bipartite graphs. Data can be supplied either in bipartite package format or as a data frame and generates an html widget. There are range of display options, see vignette for examples.

#### Usage

```
bipartite_D3(
  data,
  filename = "bipartiteD3Script",
 PrimaryLab = "Primary",
  SecondaryLab = "Secondary",
  SiteNames = NULL,
  colouroption = c("monochrome", "brewer", "manual")[1],
 HighlightLab = "Unlinked",
 HighlightCol = "#3366CC",
 monoChromeCol = "rgb(56, 43, 61)",
  ColourBy = c(1, 2)[2],
 BrewerPalette = "Accent",
 NamedColourVector,
 MainFigSize = NULL,
  SortPrimary = NULL,
  SortSecondary = NULL,
 mp = c(1, 1),MinWidth = 10,
 Pad = 1,
  IndivFigSize = c(200, 400),
 BarSize = 35,
 Orientation = c("vertical", "horizontal")[1],
 EdgeMode = c("straight", "smooth")[2],
  BoxLabPos = NULL,
  IncludePerc = TRUE,
 PercentageDecimals = 0,
 PercPos = NULL,
 CSS_Output_Supress = FALSE,
 PRINT = FALSE
)
```
#### Arguments

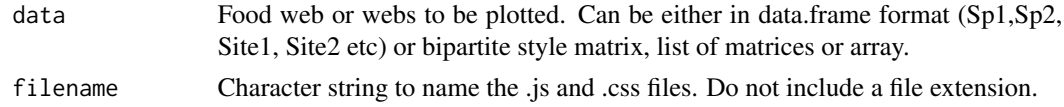

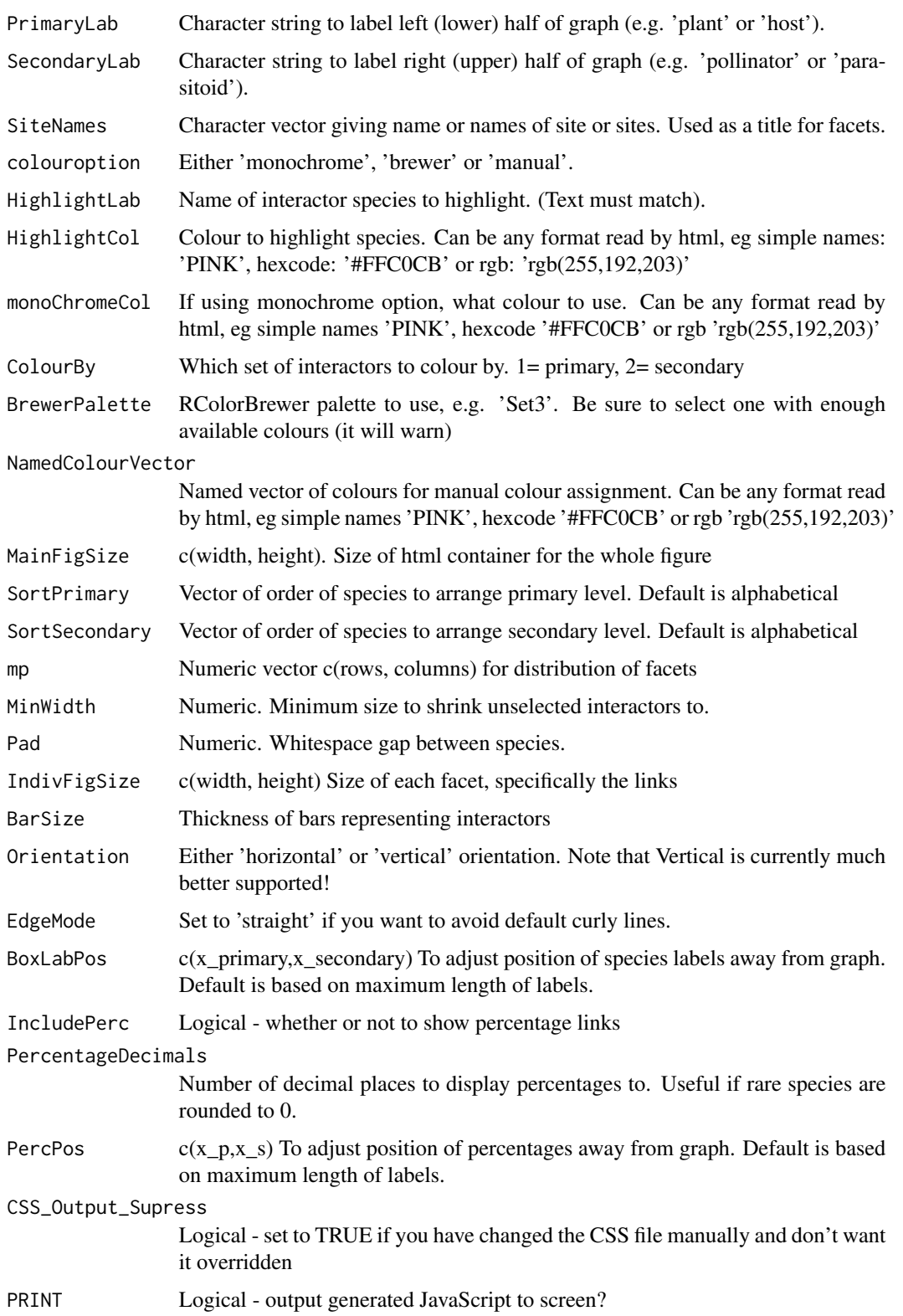

#### bipartite\_D3 5

#### Details

This function offers a straightforward way to generate an interactive bipartite graph. Hovering over a species will focus just on that species and its interactors, and display their relative fractions. Where multiple networks are examined simultaneously, the selection occurs in tandem.

It will try to download source code of a version of the vis JavaScript library, generate a JavaScript file (.js) and a Cascading Style Sheet (.css) and place them in the working directory. These are then used by r2d3() to create an html object.

When used in RStudio version 1.2+ this is visible in the viewer pane. If using an earlier version of Rstudio, the graph may appear as a blank space in the default RStudio viewer. In this case, you can still use knitr to create an html file and view it in a browser.

Guessing appropriate sizes for the figures can be a process of trial and error. The best values depend on the length of the labels, the number of interactions and their relative weighting. See Vignette for details. If the figure looks weirdly proportioned, the links appear to invert or one of the halves is notably longer than other other, the main figure margins are probably too small. It is often necessary to experiment a little with large or complex figures.

To include figures as a static plot for publication, there are several options. The r2D3 package provides the save\_d3\_png and save\_d3\_html functions to directly save d3 objects. This is normally the easiest. If using RStudio v1.2+, then it is possible to just export from the viewer pane.

Otherwise, from an html document generated by knitr, it is often useful to 'print to pdf' within the browser. Finally is possible to extract the svg segment that relates to the figure from the html file and save it directly as an svg file, which can then be used in e.g. Inkscape.

#### Value

Uses r2d3() to generate an html widget object. Can be viewed either in viewer pane (RStudio V1.2+) or with knitr. See Vignette. As a side effect, saves visjs.js (the vis plotting library), filename.js and filename.css to the working directory.

#### Examples

```
## Simple Bipartite Style Data Set:
## Not run: testdata <- data.frame(higher = c("bee1","bee1","bee1","bee2","bee1","bee3"),
lower = c("plant1","plant2","plant1","plant2","plant3","plant4"),
webID = c("meadow","meadow","meadow","meadow","meadow","meadow"), freq=c(5,9,1,2,3,7))
SmallTestWeb <- bipartite::frame2webs(testdata,type.out="array")
```

```
bipartite_D3(SmallTestWeb, filename = 'demo1')
```
## End(Not run) ## For more examples see vignette

<span id="page-5-0"></span>

#### Description

Function called by bipartite\_D3() to write JavaScript and CSS file. In most cases it is better to use bipartite\_D3() directly.

#### Usage

```
BP_JS_Writer(
  df,
  filename = "JSBP",
  colouroption = c("monochrome", "brewer", "manual")[1],
 HighlightLab = "Unlinked",
 HighlightCol = "#3366CC",
 monoChromeCol = "rgb(56, 43, 61)",
  ColourBy = c(1, 2)[2],
 BrewerPalette = "Accent",
 NamedColourVector,
 MainFigSize = NULL,
  SortPrimary = NULL,
  SortSecondary = NULL,
 mp = c(1, 1),MinWidth = 10,
 Pad = 1,
  IndivFigSize = c(200, 400),
  BarSize = 35,
 Orientation = c("vertical", "horizontal")[1],
 EdgeMode = c("straight", "smooth")[2],
  AxisLabels = NULL,
  FigureLabel = NULL,
 BoxLabPos = NULL,
  IncludePerc = TRUE,
 PercentageDecimals = 0,
 PercPos = NULL,
  CSS_Output_Supress = FALSE,
 PRINT = FALSE
)
```
#### Arguments

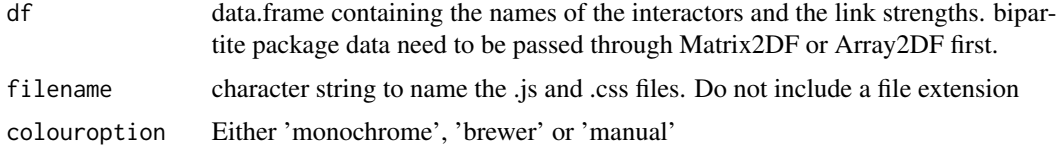

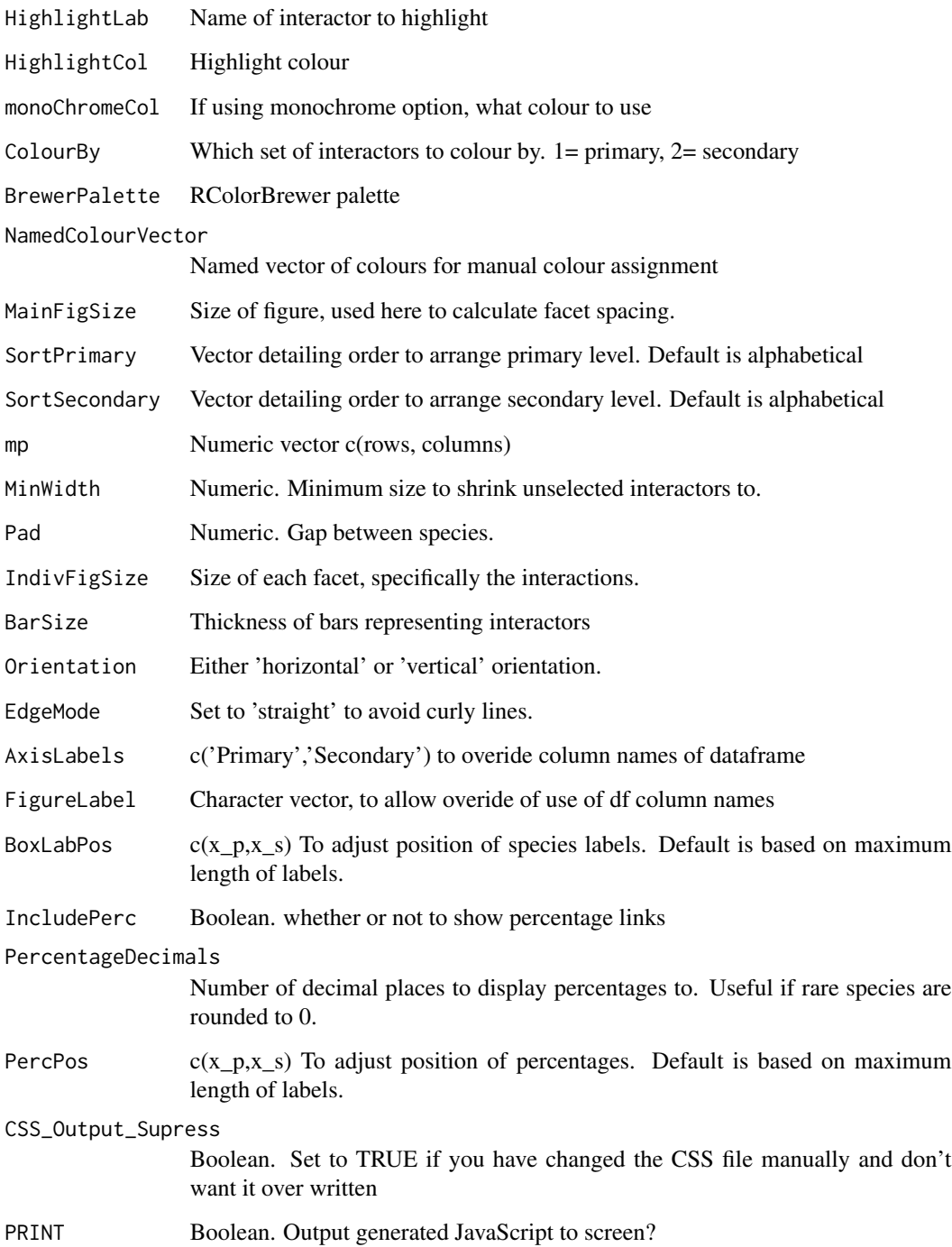

### Value

As a side effect, saves visjs.js (vis plotting library), filename.js and filename.css to the working directory.

#### Examples

```
## Simple Data Set
testdata <- data.frame(higher = c("bee1","bee1","bee1","bee2","bee1","bee3"),
lower = c("plant1","plant2","plant1","plant2","plant3","plant4"),
Meadow=c(5,9,1,2,3,7))
BP_JS_Writer(testdata,PRINT=TRUE)
## tidy up (to keep CRAN happy, not needed in real life use)
file.remove('vizjs.js')
file.remove('JSBP.js')
file.remove('JSBP.css')
```
List2DF *Convert bipartite-style list of matrices to dataframe*

#### Description

List2DF returns a data frame in the format internally required for bipartiteD3 where the first two columns list the interacting species, and subsequent columns list the link strengths in each site.

#### Usage

```
List2DF(
 List,
  PrimaryLab = "Primary",
  SecondaryLab = "Secondary",
  SiteNames = NULL
)
```
#### Arguments

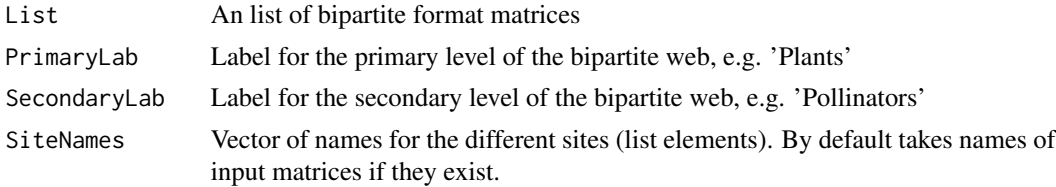

#### Details

List2DF expects an list of multiple bipartite webs as may be created by the frame2webs(type.out='list') function in bipartite. This structure includes row and column names to indicate the species, and a named third dimension giving the names of each of the sites

Note a list of this format can be passed directly to bipartite\_D3 since it will test for an list and apply List2DF() anyway.

<span id="page-7-0"></span>

#### <span id="page-8-0"></span>LoadVisJS 9

#### Value

A data.frame where the first column is the primary interactor, the second the secondary interactor and subsequent named columns detail the link strengths

#### Examples

```
## Not run: testdata <- data.frame(higher = c("bee1","bee1","bee1","bee2","bee1","bee3"),
lower = c("plant1","plant2","plant1","plant2","plant3","plant4"),
webID = c("meadow","meadow","meadow","meadow","bog","bog"), freq=c(5,9,1,2,3,7))
bipartite::frame2webs(testdata, type.out = 'list')-> SmallTestWeb
```

```
List2DF(SmallTestWeb)
```
## End(Not run)

LoadVisJS *LoadVisJS*

#### Description

Downloads source code for the open source vis JavaScript library from vizjs.org if it is not already present in working directory. Uses v1.1.0

#### Usage

LoadVisJS()

#### Details

Used internally by BP\_JS\_Writer() and bipartite\_D3()

Matrix2DF *Convert a bipartite-style matrix to dataframe*

#### Description

Matrix2DF returns a data frame in the format internally required for bipartiteD3 where the first two columns list the interacting species, and the third column lists the link strengths.

#### Usage

```
Matrix2DF(
 Matrix,
 PrimaryLab = "Primary",
  SecondaryLab = "Secondary",
  SiteLab = "Site"
)
```
#### <span id="page-9-0"></span>Arguments

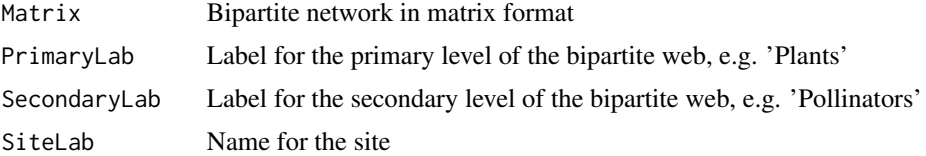

#### Details

Matrix2DF expects a matrix of the format used by bipartite, for example that created by frame2webs(). This structure includes row and column names to indicate the species, and a named third dimension giving the name of that site.

Note a matrix of this format can be passed directly to bipartite\_D3() since it will test for a matrix and apply Matrix2DF() anyway.

#### Value

A data.frame where the first column is the primary interactor, the second the secondary interactor and third column detail the link strengths.

#### Examples

```
data(Safariland, package='bipartite')
Matrix2DF(Safariland)
```
OrderByCrossover *Find Species Order That Minimises Crossover*

#### Description

Find an order of species that is likely to minimise cross over. It builds upon the 'cca' method used in the bipartite package, but orders the compartments by size, which tends to give better effects.

#### Usage

```
OrderByCrossover(df)
```
#### Arguments

df A network in data.frame format. (row names for primary layer, column names for secondary layer)

#### Value

A list containing 'PrimaryOrder' and 'SecondaryOrder', to be used with bipartite\_d3()

#### OrderByCrossover 11

#### Examples

## Not run:

```
data(Safariland, package='bipartite')
```

```
S_orders <- OrderByCrossover(Safariland)
```

```
bipartite_D3(Safariland,
 filename = 'SF_sorted',
  SortPrimary = S_orders[[1]],
 SortSecondary = S_orders[[2]])
```
## End(Not run)

# <span id="page-11-0"></span>Index

Array2DF, [2](#page-1-0)

bipartite\_D3, [3](#page-2-0) BP\_JS\_Writer, [6](#page-5-0)

List2DF, [8](#page-7-0) LoadVisJS, [9](#page-8-0)

Matrix2DF, [9](#page-8-0)

OrderByCrossover, [10](#page-9-0)